# **AutoCAD Crack With License Code Download For Windows**

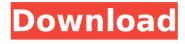

## AutoCAD Crack+ With Keygen (2022)

Formerly named AutoCAD Architecture, AutoCAD LT (originally AutoCAD LE), is a professional version of AutoCAD that supports one or more users working on a single drawing file at the same time. Originally only available as a desktop app, Autodesk offers versions of AutoCAD LT running on mobile devices and the Web. The newest version of AutoCAD LT is released once per year and is only available as a desktop app. The last version of AutoCAD Architecture, now known as AutoCAD LT, is included in AutoCAD LT 2016, AutoCAD LT 2016 Essentials, AutoCAD LT 2016 and AutoCAD LT 2016 Essentials. AutoCAD LT 2016, released in February 2016, will be replaced by AutoCAD LT 2019 in September 2016. AutoCAD LT 2016 and 2016 Essentials are sold as a single version. AutoCAD LT 2016 Essentials is a version that is bundled with AutoCAD LT 2016, but can also be purchased separately. AutoCAD LT 2019 will be available only as a standalone product. For more information on AutoCAD LT, visit the Autodesk website. For information on AutoCAD LT 2016, visit the Autodesk website. For information on AutoCAD LT 2016 Essentials, visit the Autodesk website. In this tutorial, you will learn how to build a box, rotate a box, place an assembly, make a 3D model, and use the solids builder. In this tutorial, you will learn how to use AutoCAD to make a box, rotate a box, place an assembly, make a 3D model, and use the solids builder. Check out the next tutorial in this series to learn how to create a perspective view and render a drawing using the perspective view. Check out the AutoCAD 20 Tutorial Series for a collection of tutorials about creating architectural drawings in AutoCAD. Starting in AutoCAD 2013, the command palette provides a useful way to find more commands to use with a specific command or set of commands. The keyboard shortcut to open the command palette is, and the keyboard shortcut to open it from a menu or toolbar item is. On the command ribbon, you can press the shortcut to display all commands that are context sensitive to the current command. You can then search for commands or filters by title, view and workspace. You can also search for commands, filter commands by command

### **AutoCAD Crack + [April-2022]**

ObjectARX is a non-visual C++ class library from Autodesk for accessing AutoCAD by programming in C++. History In 1998, Autodesk released AutoCAD to the public. It took a few years to mature, and the company had an increasing number of versions and a reputation for frequently breaking compatibility with earlier versions of AutoCAD. In 2003, Autodesk published a program to merge the company's two different CAD systems: AutoCAD Architecture and AutoCAD Civil 3D. This involved upgrading AutoCAD to version 2003, allowing architecture and civil engineers to use the same CAD system. The first release of AutoLISP, a programming language similar to Lisp, was in 1998. It was included with AutoCAD and was in a similar format to the Basic language. AutoLISP allowed users to create custom macros and functions that could be executed in AutoCAD drawings. This was a popular feature in the AutoCAD community and many useful functions were created. AutoLISP was the preferred scripting language for customizing AutoCAD, until its successor: Visual LISP (VSL). VSL was introduced in 2003 as a GUI-based programming language for AutoCAD. It was the first programming language based on the Visual Basic programming language, which many AutoCAD users were already familiar with. It offered the look and feel of the user interface while allowing programmers to create their own AutoCAD functions and macros. VSL required less programming knowledge, but advanced AutoCAD users often used it to create plugins. The combination of VSL and the AutoCAD API made AutoCAD's customization easier. Many AutoCAD users began to write plugins for various AutoCAD tasks. In the early 2000s, a third-party company published AutoCAD-compatible files (.DWG) on the Web that allowed easy access to AutoCAD drawings. Autodesk made a Windows application to convert between the.DWG format and AutoCAD. The company also offered developer programs to access the API, allowing custom drawing functions to be called in a similar way to macros. The use of the API, however, required programming in Visual Basic, which was considered difficult for many AutoCAD users. A free-to-use, Java-based version of the API was released in 2003, allowing a number of APIs to be accessed from any platform that has Java runtime installed, including Mac OS X ca3bfb1094

# **AutoCAD Registration Code**

Navigate to View and change to the keygen tab. Right click and select Export. Save the file and you will have a password keygen. Preliminary evidence that violence in the home environment may be related to children's aggressive behaviors. The present study examined relations between children's aggressive behaviors and the various dimensions of their home environment. Aggression in the home was associated with physical maltreatment, verbal aggression, and conflicts between family members. In contrast, aggressive children reported significantly fewer problems with their fathers and had lower exposure to conflicts and less frequent conflicts with their mothers than did nonaggressive children. There was no relationship between children's aggressive behaviors and the other factors examined. Results are discussed in terms of the possible contributions of the home environment to children's aggressive behavior.Q: SVN - Ignore all files in all directories I am using Apache's built-in svn executable for windows. I am wondering how can I achieve ignoring all files in all directories. The following command does not work. svn --ignore-children add If I do a --list and --notess, svn is listing the newly created files. C:\svn\repo>svn --list svn: E155013: No mapping between repository and working copy for 'C:\svn\repo\workspace\somefile.ext' C:\svn\repo>svn --notess C:\svn\repo>svn st -r HEAD d somefile.ext C:\svn\repo>svn st -r 10 d somefile.ext It looks like SVN is being clever and listing only what needs to be ignored. How can I make it do the opposite and list everything, including those it didn't need to? A: --ignore-children ignores the directory, while --ignore allfile selects all the files in all the directories. I'm not familiar with the command line interface of Apache's syn, but the command line documentation of svn should have all the information you need, under the 'Options' chapter. A: If you are using the command line interface, use the --depth option. It will tell it to ignore all the files that have been

#### What's New in the AutoCAD?

Accelerate your workflow with new tools for in-place layout and drag-and-drop. Easily annotate and review your design, draw to coordinate points and paths with label annotations and view labels from above or below. (video: 7:33 min.) Draw to shape tools: Write vector or path curves with the pen, pick points with the pencil, adjust curves with the eyedropper, and save your work to an outline to avoid erasing later. (video: 1:40 min.) Convert paths to lines, and lines to paths, to reuse parts of your drawing. Use the new edit path tools to manipulate path segments, and save multiple versions of a path to the project history. (video: 1:05 min.) Note-taking: Rendering and image-editing tools make it easier to annotate and review your drawings. (video: 3:56 min.) Cutaway and three-dimensional views make it easier to see the relationships among objects and the context in which your drawing appears. (video: 3:58 min.) Rotate: Extend the rotation capabilities of AutoCAD to align paths or segments relative to each other, view them from different angles, and copy paths to another part of the drawing. (video: 1:14 min.) View the perspective of your drawing on an as-floated screen. Flip between drawing and viewing perspectives, and see how a drawing fits into the viewing screen. (video: 1:03 min.) Symbol and Text Tools: The text tools let you place and annotate text easily, and adjust it later using the text editor. Include headers and footers to create consistent style throughout your drawing. Easily specify your font and size, and export formatted text to Word or other documents. (video: 2:45 min.) Edit paths to control the placement, scale, and rotation of the shapes they represent. The text tools let you place and annotate text easily, and adjust it later using the text editor. (video: 2:02 min.) Connect to other tools and edit and export text, including email. Enhance your professional drawing skills, learn to write and edit symbols, and incorporate fonts and images. (video: 3:50 min.) Map Tools: Use interactive features, including live coordinate displays, to create maps and visualize geographic data on your

#### **System Requirements For AutoCAD:**

Minimum: OS: Windows 7 64-bit or later CPU: Intel Core i3-3, AMD Athlon II X2, Intel Core 2 Duo T7700, AMD Phenom X2 RAM: 1GB DirectX: Version 9.0 HDD: 100 MB available space Recommended: CPU: Intel Core i5-2400, AMD Athlon II X4, Intel Core 2 Duo T7500, AMD Phenom II X4

https://roandsport.com/wp-content/uploads/2022/07/aleielli.pdf

http://www.jobverliebt.de/wp-content/uploads/AutoCAD Crack Torrent 3264bit.pdf

https://ibipti.com/autocad-crack-32/

https://eat-now.no/wp-content/uploads/2022/07/AutoCAD Crack Torrent For Windows Updated 2022.pdf

https://kendamahouse.com/autocad-crack-free-pc-windows/

https://eqsport.biz/wp-content/uploads/2022/07/AutoCAD\_Crack\_MacWin.pdf

https://modawanapress.com/wp-content/uploads/2022/07/AutoCAD-35.pdf

https://www.digitalpub.ma/advert/autocad-license-key-full-for-windows-latest/

https://explorerea.com/wp-content/uploads/2022/07/AutoCAD Crack For Windows.pdf

https://www.pianosix.com/autocad-22-0-crack-free-download-for-windows/

https://ebbsarrivals.com/2022/07/24/autocad-crack-activation-code-with-keygen-free-download-updated-2022/

https://aboe.vet.br/advert/autocad-crack-registration-code-2022-latest/

https://ukrainefinanceplatform.com/wp-content/uploads/2022/07/birrose-1.pdf

https://r-posts.com/wp-content/uploads/2022/07/AutoCAD-51.pdf

https://entrelink.hk/uncategorized/autocad-crack-download-x64/

https://nmtia.net/wp-content/uploads/2022/07/AutoCAD\_Crack\_For\_Windows.pdf

https://greenearthcannaceuticals.com/autocad-2022/

https://kedaigifts.com/wp-content/uploads/2022/07/AutoCAD-53.pdf

https://kovaci-company.com/2022/07/24/autocad-crack-free-download-mac-win/

http://www.studiofratini.com/autocad-2017-21-0-free-pcwindows/